## Lesson 97: AP Prep #6 (W33D2) Balboa High School

[Michael Ferraro](mailto:mferraro@balstaff.org)

April 19, 2016

1 / 10

 $QQ$ 

K ロ X K @ X K 경 X X 경 X X 경

• Make sure you have a copy of the 2015 practice test from the College Board.

2 / 10

 $QQ$ 

K ロ > K @ > K 등 > K 등 > … 등

- $\bullet$  Take out your solution to 2007 FRQ  $\#4$ .
- Using the docs [here,](http://feromax.com/apcs/lessons/L97/downloads/2007_frq4/)
	- **1** score your solution and then
	- 2 check the reference answers.

Students will work on problems in preparation for the AP exam.

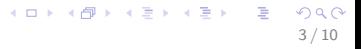

What questions do you have after having seen the solutions and scoring guide?

- Do these using a text editor and compile/run only after you think you've got working code.
- Pretend these are being graded for partial credit, just as you've seen you can get points awarded for parts of solutions to FRQs.

5 / 10

K ロ X K @ X K 경 X X 경 X X 경

- Advance at your own pace.
- When finished, start the 2015 Practice Exam (see HW slide).

Write a class called Stuff.

- Give it a static variable that is used to count how many instances of Stuff have been created. Make this var private.
- The no-args constructor must increment the instance-counting var.
- Add a static method called getPopulation() that returns the  $#$ of instances of  $\texttt{Stuff.} \space ^1$
- Create a main() in which you create instances of Stuff and test getPopulation().

 $^1$ recall that a static method may be called in this way: ClassName.methodName().  Write class ArrayOfStuff. In its main(),

- Declare an array of Stuffs that can hold 10 such objects.
- Before creating any Stuffs, print out the population of Stuffs using getPopulation().
- Using a for() loop, fill the array. Instead of using the constant 10 in your for() loop's condition, use the appropriate keyword for arrays that indicates how many elements it may hold.
- <span id="page-6-0"></span>• Once the array is filled to capacity, print out the new population of Stuffs. This values should equal the array's capacity.

Modify ArrayOfStuff. After the statements you added to main() for the last exercise, add statements to do this:

- Resize the array of Stuffs to hold 15 objects.
- Check that the  $\#$  of Stuffs is still 10. When doing so, make sure you print the return value from getPopulation() on the screen.
- Fill the remaining slots using a for () loop. Here's the catch: You cannot use any numerical constants in the setup of the  $for()$  loop!<sup>2</sup>
- Show that getPopulation() now returns 15.

<span id="page-7-0"></span> $2$  i.e., in for ( a ; b ; c ), there may not be any [nu](#page-6-0)[mb](#page-8-0)[e](#page-6-0)[rs.](#page-7-0)

Create class ArrayListOfStuff. In its main(),

- Create an ArrayList suitable for holding Stuff objects.
- Print the ArrayList's starting size.
- Populate the ArrayList with Stuffs until the population is 107. Use a while() loop that uses getPopulation() as part of its running condition.
- Make sure the ArrayList's size matches the population of Stuffs.
- **Remove the last element.**
- <span id="page-8-0"></span>Do ArrayList's size and population of Stuffs match? If not, explain why!

2015 Practice Exam: MC  $#1-20$  (online version [here\)](http://feromax.com/apcs/lessons/L97/downloads/protected/2015_practice_mc/)

- **•** Take no more than 40min!
- Write on the exam.
- Answers are to be recorded online after you finish the second half of the problems (next class' HW).